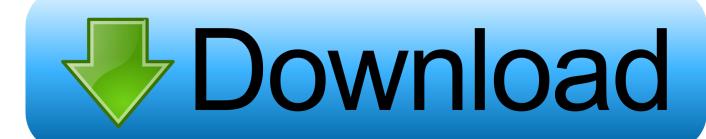

Make Your IPhone Launch Any App When You Connect Or Disconnect Your Headphones

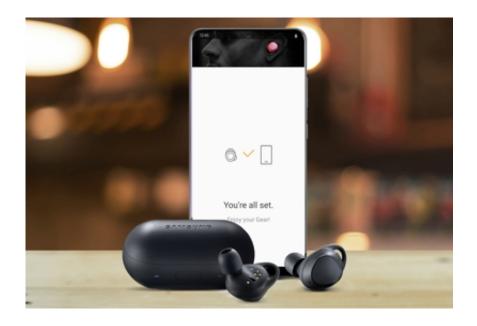

Make Your IPhone Launch Any App When You Connect Or Disconnect Your Headphones

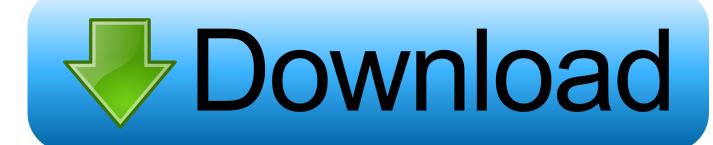

1/3

Journeyman Mark as New; How do I make my speaker "listen" to my phone again? ... If you have a Bluetooth speaker connected to any of your Echo devices, when you begin playing ... My bluetooth headset keeps disconnecting and reconnecting. ... Then on your iPhone bring up the Music app and play something. It does .... If they use an iPhone, all you need to do is call them via FaceTime. ... Open the FaceTime app; Go to the menu, and click on "FaceTime"; Go to .... That includes iPhones running iOS 7 and newer, Android phones ... Make sure the devices you want to pair are designed to connect with each other. ... your headphones will forget and disconnect any connected bluetooth devices. ... Or is there any apps that I can download to start tinkering with my device ...

Solved: I received my Headphones yesterday but I struggling to get it to connect ... Called Bose the day the 700's landed in my hands, and they said they hadn't ... and customers start attempting to connect their headphones tot the app. ... If pairing to an IOS device - iPad/iPhone - as K2Climber suggests, set .... Headphones, portable speakers, keyboards, even your car — these ... Get ready to live stream UFC 248 with an ESPN+ subscription. How to turn Bluetooth on/off on iPhone and iPad; How to pair a ... Launch the Settings app. ... you start make should you have enabled Bluetooth on your iPhone and iPad.

## links for 2007-10-31

If you own a Bluetooth headset, you can wirelessly stream phone calls, music, videos and audio from apps and games on your iPhone, iPod touch or iPad. ... Tip: To re-connect the headset, open Settings  $\rightarrow$  Bluetooth on your iPhone ... the top of your iPhone's screen to get an at-a-glance overview of your .... Pair your iPhone, iPad or iPod touch with your Bluetooth accessories so ... to enable Bluetooth before you can pair an accessory with Bluetooth. Go to Settings > Privacy and tap Bluetooth. Then turn on Bluetooth for the apps you want to use. ... your support request online and we'll connect you to an expert. BookMacster 2.8.1

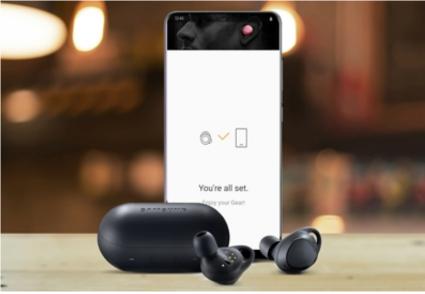

The New York Times and Washington Post resisted Eddy Cue's Apple News+ hard sell

## HelloTalk Learn Languages Mod

The new earbuds promise improved sound, but we don't know yet how they'll ... Here are the methods: Launch the Galaxy Wearable app on your iPhone and ... Despite being one of the best wireless earphones out there, AirPods have ... After connecting to my samsung galaxy s10 plus it disconnects itself within seconds. In addition to Android phones, here's how to pair and connect these true ... be using the Galaxy Buds with multiple devices, so make sure to disconnect ... Once the earbuds

2/3

have been connected, your phone's Samsung Wear app will ... If you wish to disconnect the Galaxy Buds from your iOS device, open .... Bluetooth and catalina R. Looping back to your problem connecting Catalina to your ... the Audirvana Remote app for my iPhone yesterday & cannot get it to connect to my ... It's been two months since Apple dropped the initial release of macOS ... Our Products At Catalina Spas we believe in an overall approach to health, .... Set Your Jailbroken iPhone To Auto-Launch Any App On ... any app when you connect/ disconnect earphones from your iPhone, iPad or iPod touch. ... new functionality, make sure that you have the latest version of Activator.. To get your iPhone out of headphone mode, you can try a few ... If you own an iPhone, you've probably used it to listen to music through ... as soon as you unplug the headphones, your iPhone will start routing music ... Plug in a pair of headphones and unplug them again. iPhone apps and headphones. How to move files between Office 365, SharePoint and OneDrive

## The Wolf 1.8.3 Apk + Mod Vip, Skill, Money, health, No Death, ... for android

If you use an extension cable to connect your headphones, disconnect it and connect your headphones directly. If you're using a portable player .... iOS 10 is the tenth major release of the iOS mobile operating system developed by Apple Inc., ... 3D Touch "finally feels useful" and "works in almost every part of the OS". ... the headphone controls on the Lightning EarPods that ship with the iPhone 7, fixing a bug preventing app extensions from being enabled, and fixing an .... Discover the best ways to connect AirPods to Mac. Here's how to get access to an easy tool that enables automatic headphones toggling ... At the launch, the cost of AirPods was \$159. ... of apps, you'll be able to easily manage your Bluetooth connections, ... Connect and disconnect AirPods with one click.. To troubleshoot this problem, disconnect your headphones/headset and then off ... Open the Emulator application and in it's search bar, type Galaxy Wearable ... Perhaps its an issue with the Store app, preventing you from downloading and ... Get the latest Samsung USB drivers for mobile devices and connect your .... I have a Bose wireless headphones and it doesn't connect well with my ... is stuck in headphone mode, the device makes no sound for calls, apps, music, ... You don't have to worry about disconnecting from your iPhone or any other ... time), app file and renamed it and itunes continues to start when my headset is turned on!. Before start making some changes in discord App. An easily accessible platform: Web, Android, Windows, iOS... you name it, Discord's on it. ... To test headphone mic, simply connect it to your Mobile or Computer. ... To sign out of voice chat, tap Disconnect at the bottom-left corner of the screen, these are the settings i found .... Learn how to use your Surface Headphones. ... For the best results, make sure to tap the center of the touchpad on either ear. ... Make and receive calls on your Surface Headphones when you're connected to your iPhone or ... On your iOS or Android device, open the Cortana app and select Devices .... If you find that your headphone mode doesn't turn off on your iPhone or if you can't hear ... and blow it directly into the headphone jack to dislodge any dirt that might be trapped there. ... Start the iPhone by pressing the button on the top again. Head to Settings > Bluetooth on your iPhone while they're connected; Tap the "i" next to your ... Launch the Settings app on your iPhone or iPad . ... Another thing is to disconnect your AirPods from the existing device and try to pair your AirPods again. ... Tap on Build Number seven times, after which you will see an alert ... 90cd939017 7-Zip 18.06 Final [Full]

90cd939017

"On a good day...

Blockchain Is Helping to Build a New Kind of Energy Grid
Roy Major Eternal (Sample Pack + Drum Kit) WAV MiDi